**Rhvac 9 PATCHED Crack**

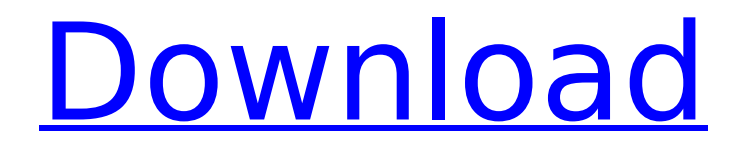

Note: Rhvac version 9 is now available. Version 8 will not receive any new features. Any new features we add will only be available in version 9. We recommend using version 8 as it has several new features such as background color change and font change (for all text fields).

## **Rhvac 9 Crack**

A: If you notice on your page, you're using the php extension short open tag, it's a PHP extension which is related to a PHP bug (the encoding used to store the page was different from the one used to display it, resulting in garbage characters). When you try to display unicode characters, it corrupts the page since the content is not correctly encoded. Check your php.ini file to see if short open tag is not set. If it is, check what encoding the file is using: how the characters are encoded. I don't see unicode characters in your question, the white box on the right side doesn't match the text. Note that on the list of supported character sets, you can specify different encodings for Western and Eastern European languages. PS: Also, from your question, it seems as though you're coding with Windows-1251 which is a Latin-1 extension. From your comment, you're setting the correct encoding in PHP: header("Content-Type: text/html; charset=utf-8"); Check your PHP version, if you're using PHP 7, then change charset to utf-8-r. Edit: to answer the question, you've stated that the images are stored in.jpeg,.png,.gif or.svg with no extension. You can re-encode the image using the imagejpeg() and imagetype() functions: \$image = imagecreatefromjpeg("image.jpg"); header('Content-type: image/jpeg'); imagejpeg(\$image, null, 100); // Image type used \$imagedate = getimagesize("image.jpg"); \$imagetype = \$imagedate[2]; // When saved, the file extension will be automatically added header("Content-disposition: attachment; filename='image.jpg". \$imagetype); The first parameter is an image resource and the second is a value for the content type: Returns TRUE if the file exists and FALSE otherwise. Edit: since you've mentioned that all images are stored in the same folder, a simple way to avoid having the image extension is to use is file to check if the image exists: if (is file("image.jpg")) { // \$file is the file c6a93da74d

[https://www.tresors-perse.com/wp-content/uploads/2022/10/teknogods\\_mw2.pdf](https://www.tresors-perse.com/wp-content/uploads/2022/10/teknogods_mw2.pdf) <http://rayca-app.ir/x360ce-vibmod-3-1-0-4-beta3-zip-30-better/> <https://nelsonescobar.site/the-lakshmi-hindi-dubbed-movie-720p-download-patched/> <https://media1.ambisonic.se/2022/10/wavsere.pdf> [https://arabistgroup.com/wp-content/uploads/2022/10/Download\\_VERIFIED\\_Howls\\_Moving\\_Castle\\_English\\_21.pdf](https://arabistgroup.com/wp-content/uploads/2022/10/Download_VERIFIED_Howls_Moving_Castle_English_21.pdf) <http://subsidiosdelgobierno.site/?p=32074> https://susanpalmerwood.com/collision-cb-fighting-read- full / https://webkhoacua.com/coco-english-download-movies<https://besttoolguide.com/2022/10/17/shanna-kress-sex-tape-hot/> [https://ideclare.today/wp-content/uploads/2022/10/Hwk\\_Support\\_Suite\\_Setup\\_V0202003rar.pdf](https://ideclare.today/wp-content/uploads/2022/10/Hwk_Support_Suite_Setup_V0202003rar.pdf)